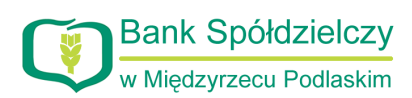

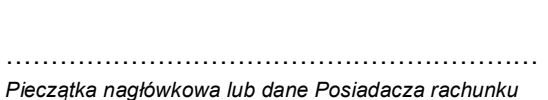

……………………………………………………

**Bank Spółdzielczy w Międzyrzecu Podlaskim**

**Oddział w …………………………………………**  */nazwa placówki prowadzącej rachunek/*

## **Wniosek o zmianę nr telefonu do wysyłania SMS z hasłem jednorazowym/ sposobu autoryzacji transakcji w ramach usługi bankowości internetowej eCorpoNet**

**Numer rachunku bankowego lub modulo\*\***: ..............................................

**Imię i nazwisko:** .............................................................................................

**Login:** .............................................................................................................

Zgłaszam zmianę numeru telefonu komórkowego, który będzie służył do wysyłania haseł jednorazowych SMS:

Wykreśla się dotychczasowy numer telefonu

Wprowadza się nowy numer telefonu

Zgłaszam zmianę dotychczasowego sposobu autoryzacji transakcji na:

a) □ Certyfikat kwalifikowany b) Hasła SMS – numer telefonu: .............................................................................................. c) Listy haseł jednorazowych – odbiór osobiście d) Listy haseł jednorazowych – listownie na adres…………………………………………..……………. ................................................. ................................................................ (podpis Użytkownika uprawnionego do autoryzacji transakcji za pośrednictwem systemu eCorpoNet) **Wypełnia Bank:** Zmianę przyjęto w dniu ................... o godz. ........... ................................................................ (podpis pracownika Banku) Zmianę wprowadzono do systemu dnia .................... o godz. ............................ ................................................................ (podpis pracownika Banku) \*/ niepotrzebne skreślić

\*\* / nie wypełniać w przypadku dostępu wielomodulowego